## **Python**

Hier meine Sammlung zu Python Tricks.

## **JSON**

Um ein Dict mit Objekten einfach mal so in ein JSON exportieren zu können, braucht es einen eigenen JSONEncoder, das hätte ich nicht gedacht, aber es ist so. Meiner Meinung nach müsste das ganz normal sein.

```
import json
from json import JSONEncoder
class DefaultEncoder(JSONEncoder):
     def default(self, object):
        return object. dict
out = json.dumps(self.accounts, indent=4, cls=DefaultEncoder)
```
[sammlung,](http://www.zeilhofer.co.at/wiki/doku.php?id=tag:sammlung&do=showtag&tag=sammlung) [deutsch](http://www.zeilhofer.co.at/wiki/doku.php?id=tag:deutsch&do=showtag&tag=deutsch), [python](http://www.zeilhofer.co.at/wiki/doku.php?id=tag:python&do=showtag&tag=python), [programming](http://www.zeilhofer.co.at/wiki/doku.php?id=tag:programming&do=showtag&tag=programming)

From: <http://www.zeilhofer.co.at/wiki/> - **Verschiedenste Artikel von Karl Zeilhofer**

Permanent link: **<http://www.zeilhofer.co.at/wiki/doku.php?id=python>**

Last update: **2019/03/10 17:15**

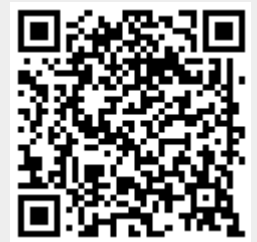